# BLE И С ЧЕМ ЕГО ЕДЯТ

Гончаров Даниил **Software Team Lead** Finch Technologies Ltd. Уфа

#### Bluetooth с низким энергопотреблением или Bluetooth 4.

Android 5.0+

iOS 9.0+

- Не нужна лицензия MFI от Apple
- Не нужна регистрация в GameCenter

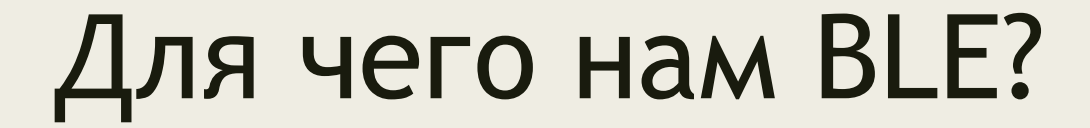

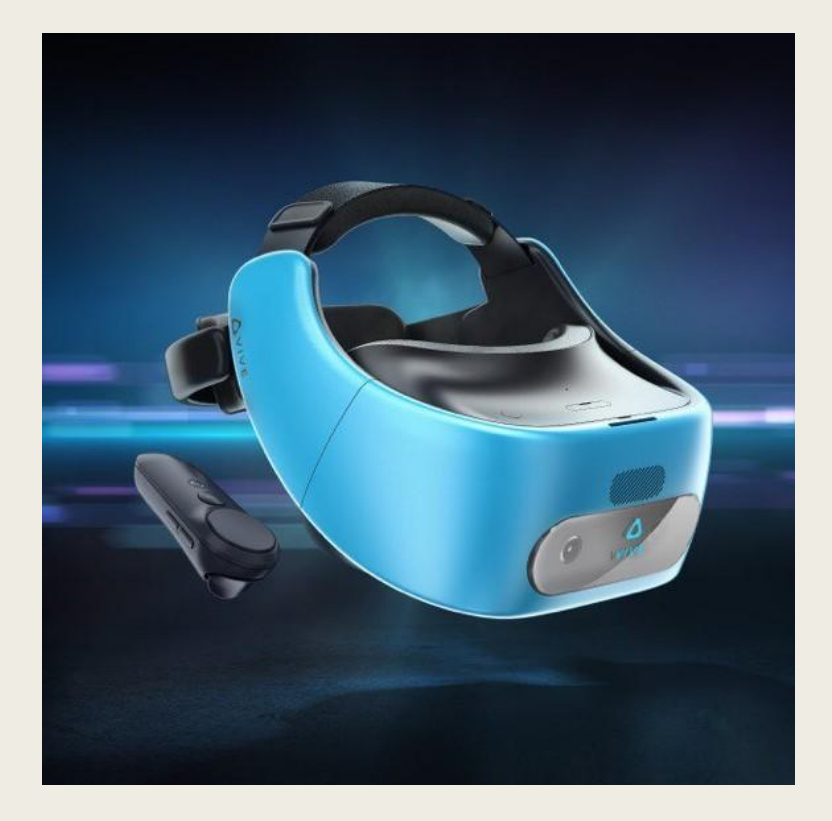

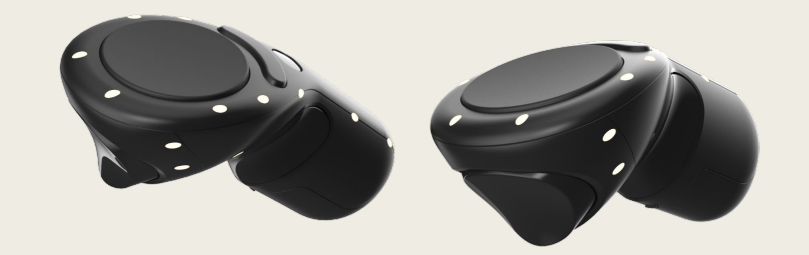

#### Два стека

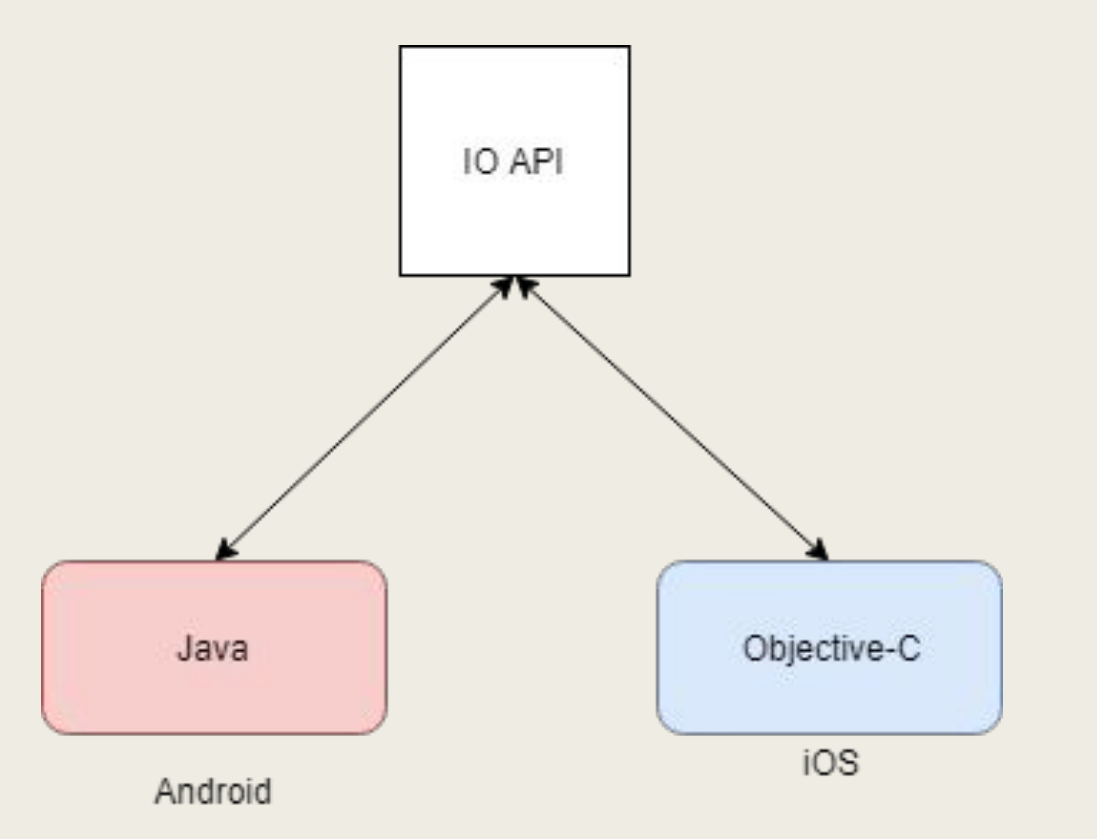

## Android vs iOS

- 3898 строк кода
- 60 дней отладки
- 1124 строк кода
- 10 дней отладки

#### BLE Device

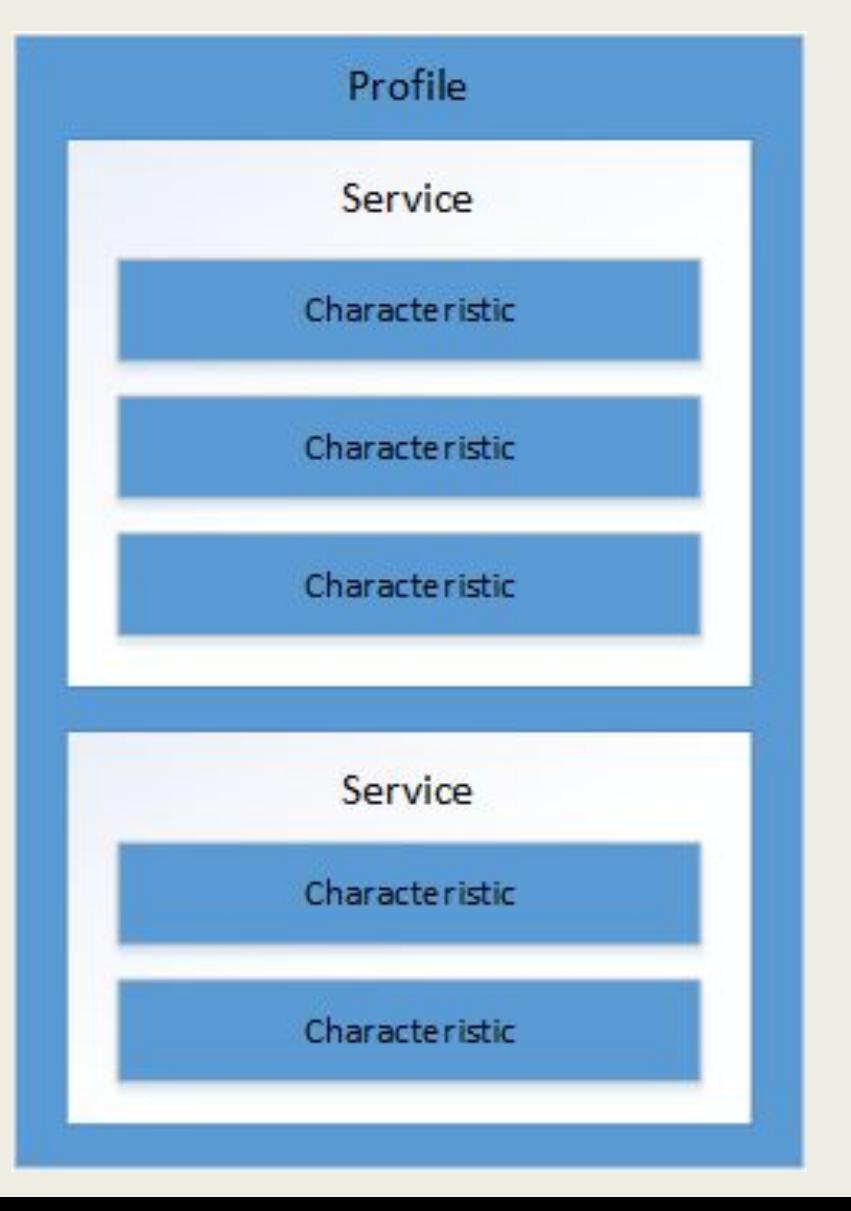

#### **BLE flow**

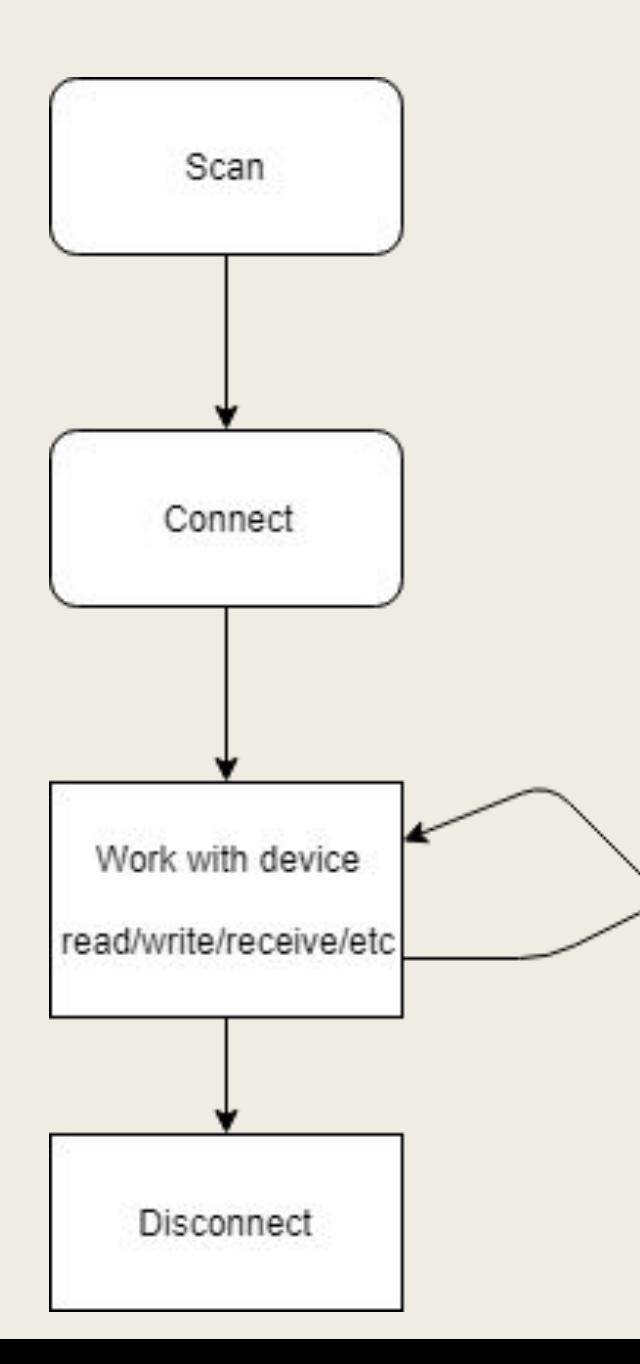

#### Advertising and Scan

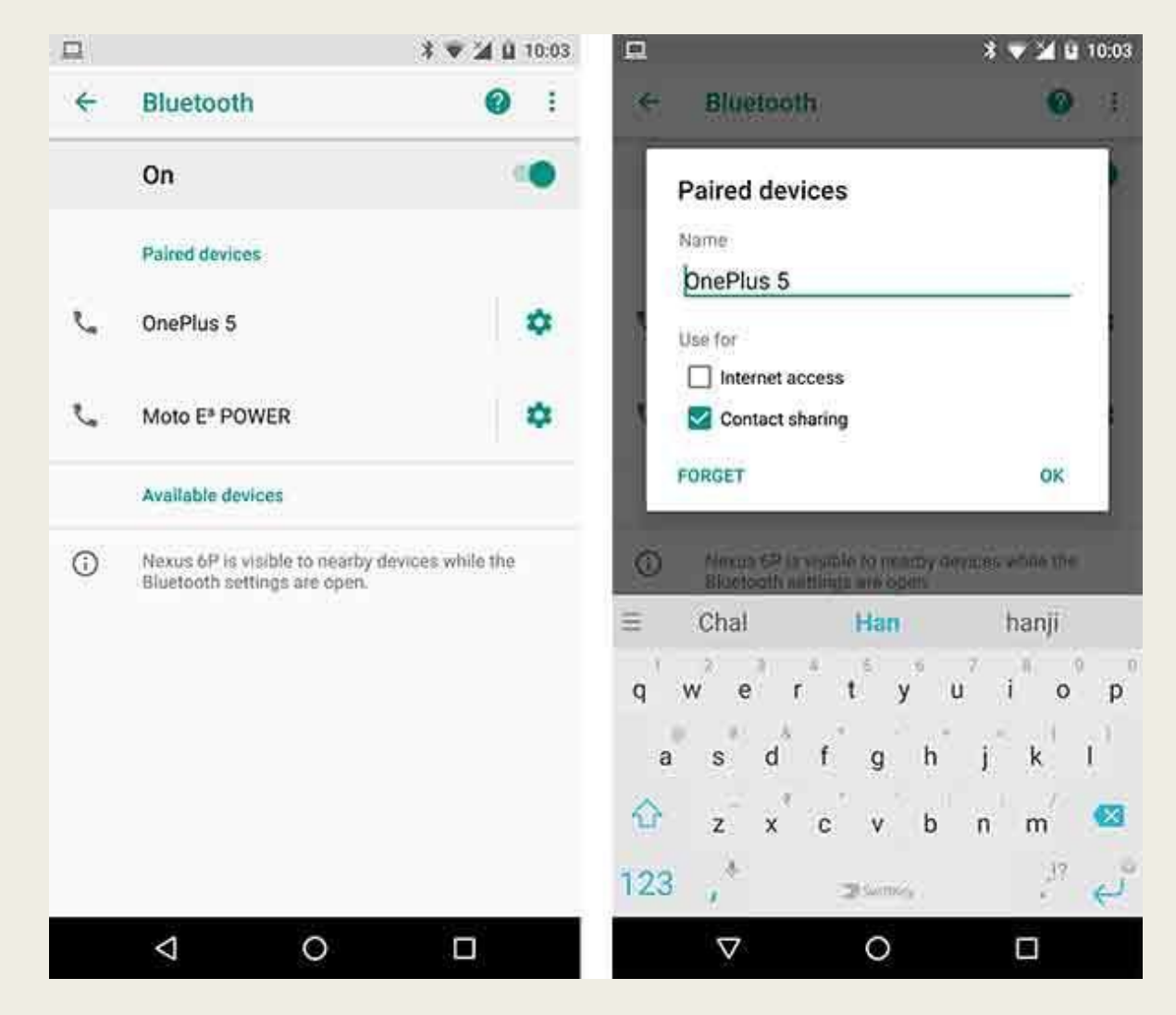

### Scan

}

}

```
private void scanLeDevice(final boolean enable) {
 if (enable) \{ ParcelUuid uuid = ParcelUuid.fromString("UUID");
     ScanFilter scanFilter = new ScanFilter.Builder().setServiceUuid(uuid).build();
     ScanSettings settings = new ScanSettings.Builder()
          .setScanMode(ScanSettings.SCAN_MODE_LOW_LATENCY)
          .setReportDelay(0)
          .build();
     if (Build.VERSION.SDK_INT < 21) {
       mBluetoothAdapter.startLeScan(mLeScanCallback);
    } else {
       mLEScanner.startScan(Collections.singletonList(scanFilter), settings, mScanCallback);
}
  } else {
     if (Build.VERSION.SDK_INT < 21) {
       mBluetoothAdapter.stopLeScan(mLeScanCallback);
    } else {
       mLEScanner.stopScan(mScanCallback);
}
```
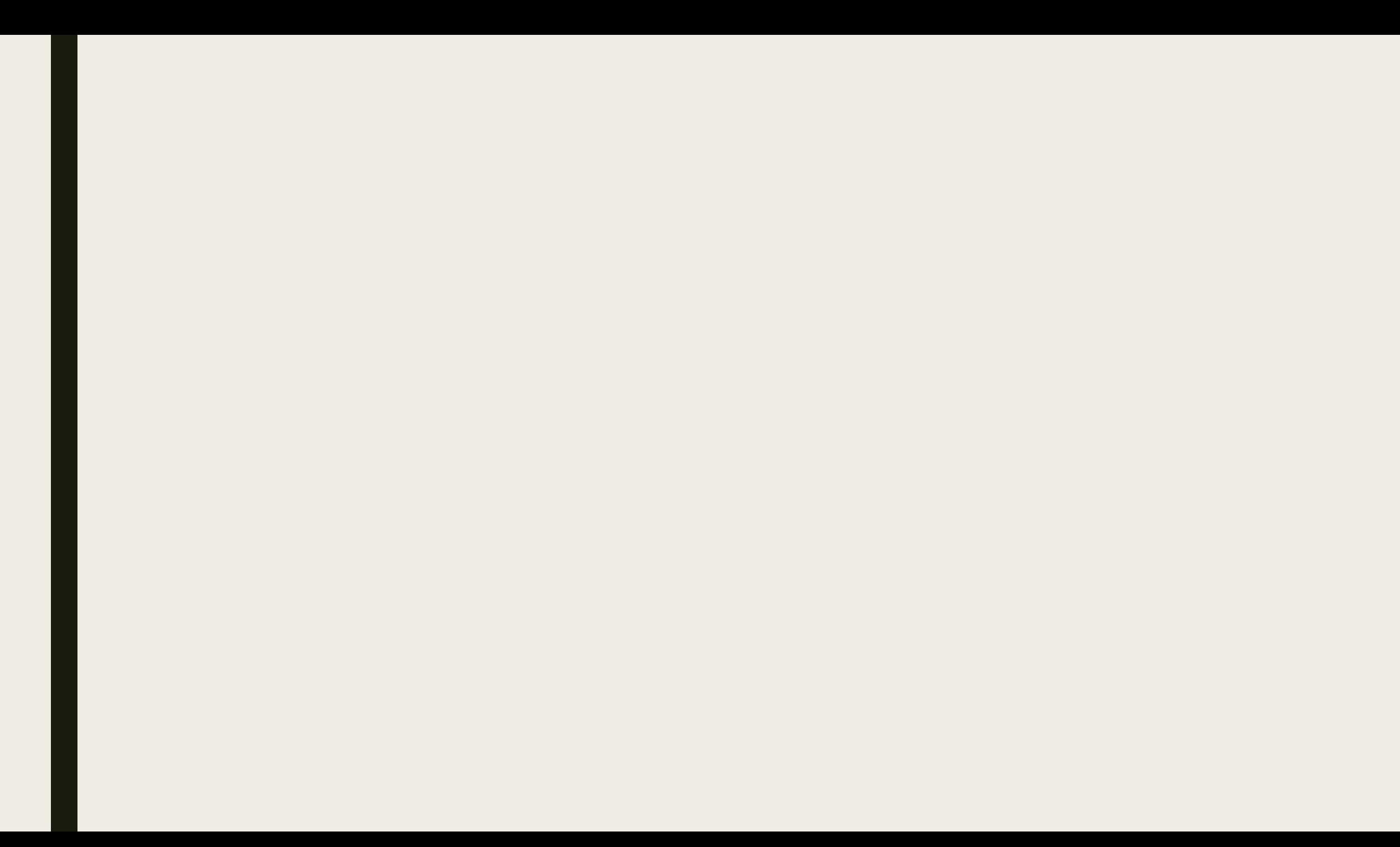

#### Connect №1

bluetoothGatt = device.connectGatt(context, autoConnect, gattCallback);

#### GattCallback

- onConnectionStateChange(BluetoothGatt gatt, int status, int newState)
- onServicesDiscovered(BluetoothGatt gatt, int status)
- onCharacteristicRead(BluetoothGatt gatt, BluetoothGattCharacteristic characteristic, int status)
- onCharacteristicWrite(BluetoothGatt gatt, BluetoothGattCharacteristic characteristic, int status)
- onCharacteristicChanged(BluetoothGatt gatt, BluetoothGattCharacteristic characteristic)

#### Особенности Android BLE #1

- 1. Необходима синхронизировать работу с GATT
- 2. GATT операции должны быть выполнены в одном потоке
- 3. Если устройство BLE необходима создавать GATT в режиме BLE
- 4. Всегда следует проверять статус GATT
- 5. В случае ошибок/крашей калбеки GATT могут не придти. Вам следует проверять таймаут самостоятельно.
- 6. Characteristic reads and notifications могут возвращать статус "successfully" но в значениях будет null.

#### Особенности Android BLE #2

ArrayBlockingQueue<GattOperation>

 $+$ 

Semaphore

 $+$ 

**BleDeviceThread** 

 $=$ 

No GATT FAIL?

#### Connect №2

if (Build.VERSION.*SDK\_INT* >= Build.VERSION\_CODES.*M*) { bluetoothGatt = device.connectGatt(context, autoConnect, gattCallback, BluetoothDevice.*TRANSPORT\_LE*);

} else {

}<br>}

}<br>}

…

bluetoothGatt = device.connectGatt(context, autoConnect, gattCallback);

public void onConnectionStateChange(BluetoothGatt gatt, int status, int newState) { if (newState == BluetoothProfile.*STATE\_CONNECTED*) { gatt.discoverServices();

if (!operationSemaphore.tryAcquire(*CONNECT\_TIMEOUT*)) {

#### **OnConnected**

- Работу с девайсом можно начать после onServicesDiscovered
- Если не удалось подключиться, пробуем заново
- Если не удалось найти сервисы, сбрасываем кеш сервисом и пробуем заново
- При нештатном отключение девайса, таймаут обновления статуса подключения занимает 20+ сек.
- Не подключайте девайс с autoConnect=true

### Android is hardcoded

oglesource.com/platform/packages/apps/Bluetooth/+/7d0fe2d612a7cc522af1ee3837e3b96d27b58a33/src/com/android/bluetooth/ga

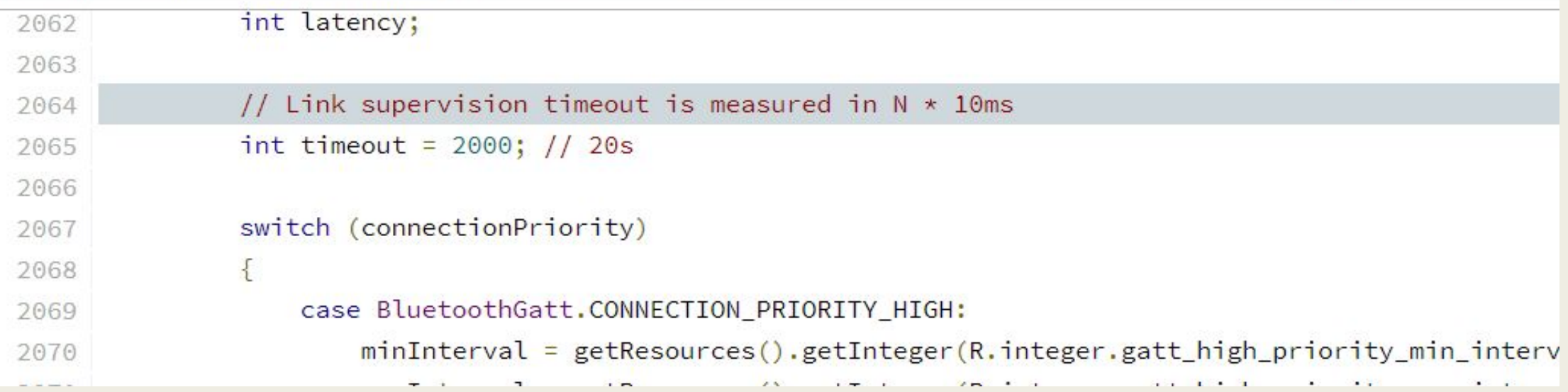

#### Read Characteristic

- $\blacksquare$  characteristi = gatt.getService(...).getCharacteristic(...)
- gatt.readCharacteristic(characteristic)
- onCharacteristicRead -> characteristic.getValue()

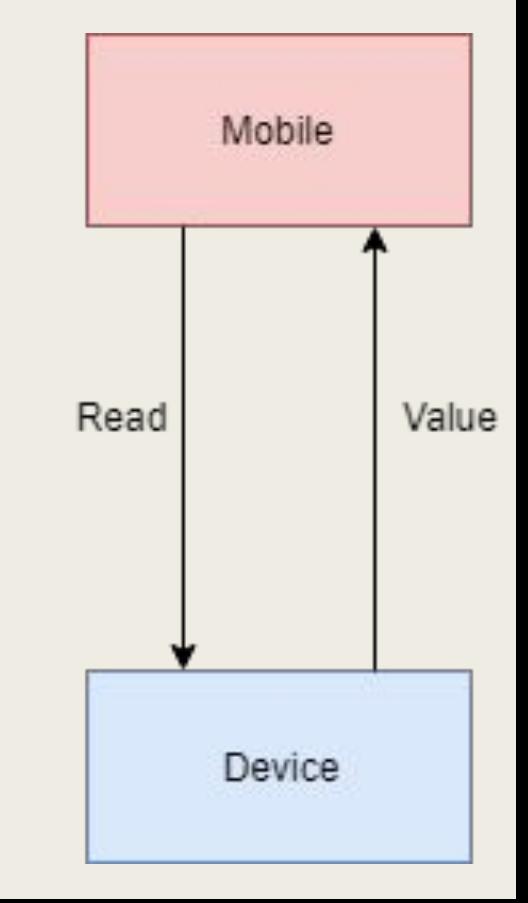

#### Write Characteristic

- $\blacksquare$  characteristic = gatt.getService(...).getCharacteristic(...)
- haracteristic.setValue(value)
- gatt.writeCharacteristic(characteristic)
- onCharacteristicWrite -> подтверждение (Device)

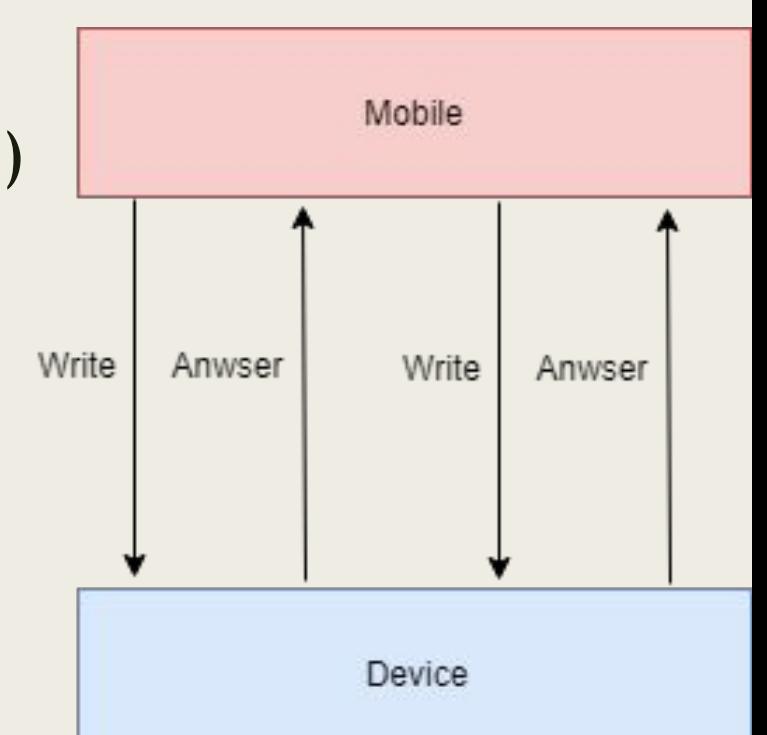

#### Write with no response

- $characteristic = gatt.getService(...).getCharacteristic()$
- haracteristic.setValue(value)
- characteristic.setWriteType(BluetoothGattCharacteristic.WRITE\_TYPE\_NO\_RES PONSE)
- gatt.writeCharacteristic(characteristic)
- onCharacteristicWrite -> подтверждение (Android)

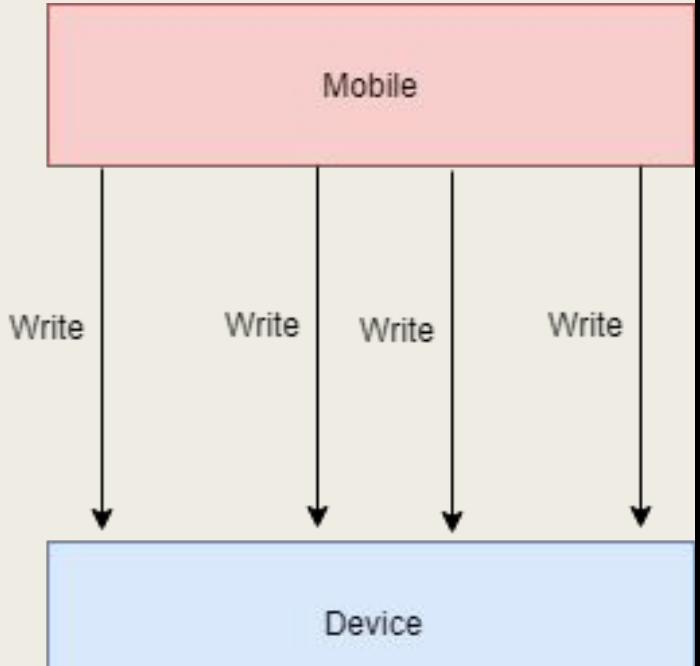

#### **Notification**

- characteristic gatt.getService(...).getCharacteristic()
- gatt.setCharacteristicNotification(characteristic, enable)
- onCharacteristicChanged -> characteristic.getValue()

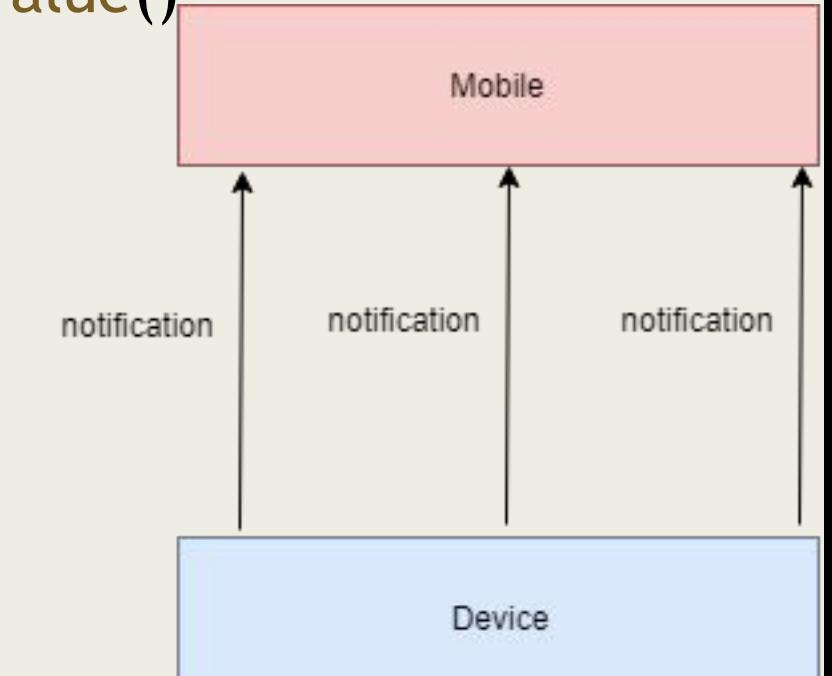

#### Особенности Android BLE #3

If (NOT\_WORK) RETRY();  $\}$ 

#### Disconnect с стороны Android

- gatt.disconnect()
- onConnectionStateChange -> gatt.close()
- НЕ вызывайте disconnect а затем сразу close. Одного close будет достаточно.

#### Disconnect с стороны Device

- 1. status ==  $0 \rightarrow$  девайс отключится в штатном режиме -> gatt.close()
- 2. status == 133 -> wait 500ms -> refreshDeviceCache, gatt.close() -> wait 500ms (133 is a generic error and means nothing)

#### Что там на iOS?

#### convenience init(delegate: CBCentralManagerDelegate?, queue: DispatchQueue?)

- didUpdateState
- didDisconnectPeripheral
- didDiscoverServices
- didUpdateValueForCharacteristic
- etc

#### Спасибо за внимание!

Контакты:

- dg@finch-vr.com
- telegram @neargye
- Finch companion library for the Android BLE: https://github.com/FinchTechnologies/FinchBle